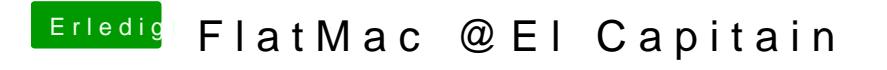

Beitrag von al6042 vom 28. Oktober 2016, 23:27

Hast du auch in Clover den "Inject Intel" angehakt?